TODOS OS DIREITOS RESERVADOS

## Q TOTVS

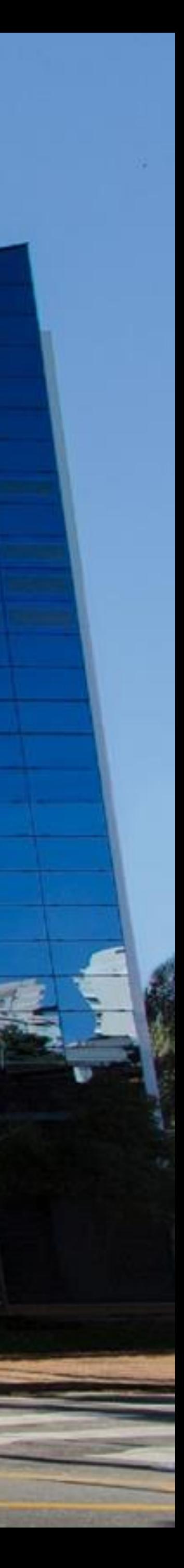

## **Controle de Poder de Terceiros**

## **Iniciaremos às 10:10** Outubro/2023

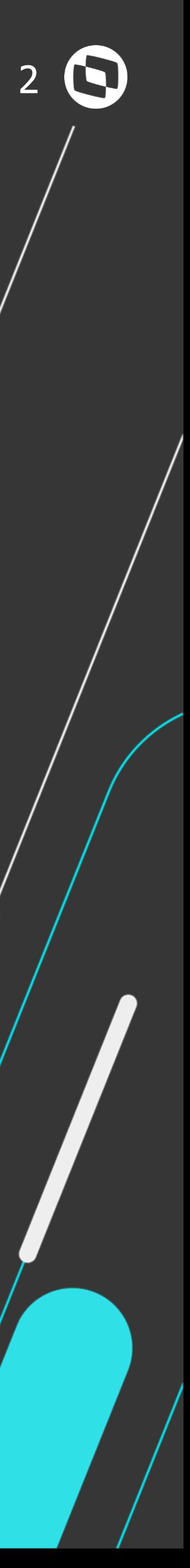

## Controle DE/EM Terceiros

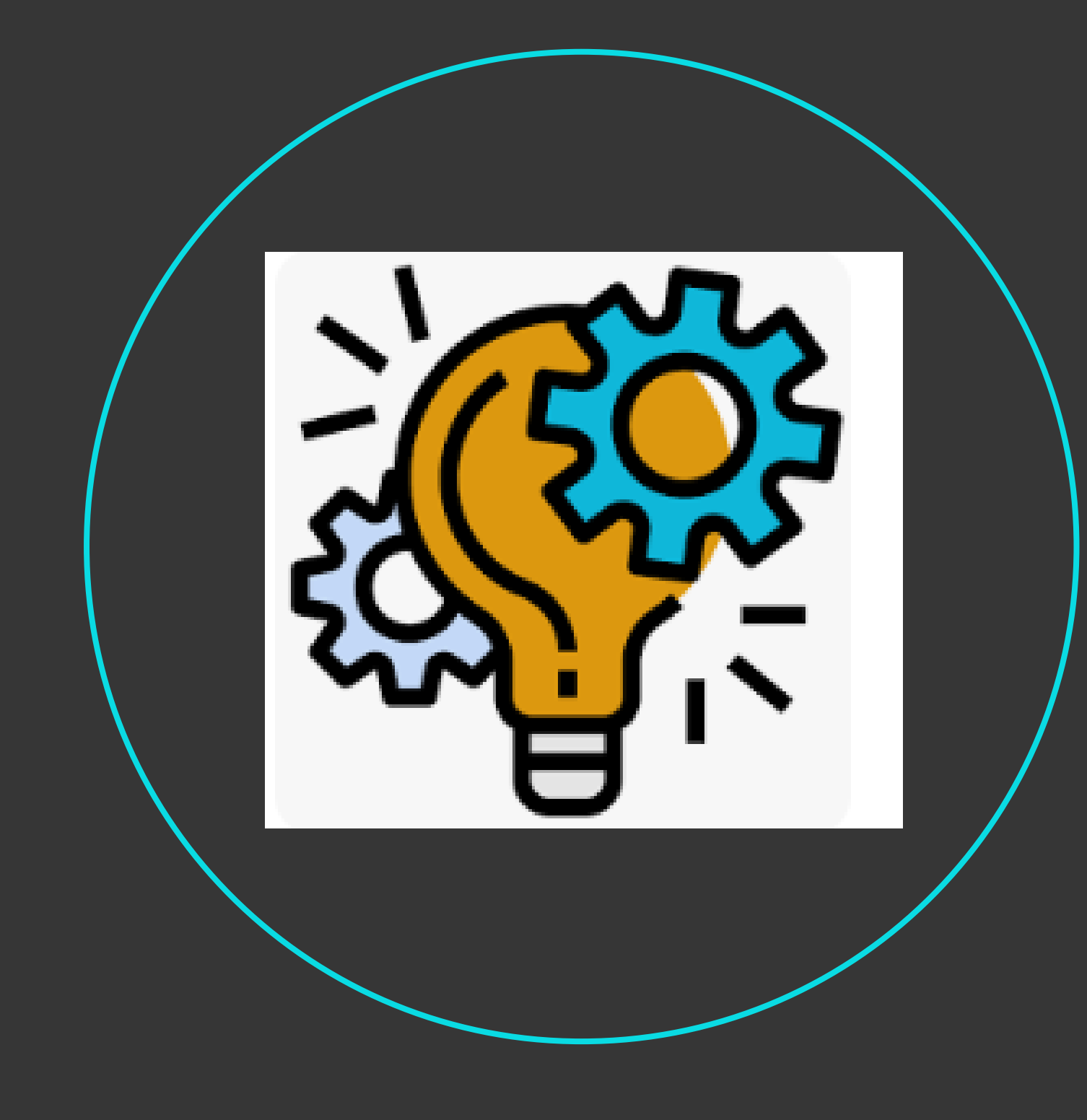

O controle de **Poder DE/EM terceiro** no sistema Protheus consiste na gestão de um **Saldo Físico** de Produto que se encontra **temporariamente** nas seguintes condições:

- Produto meu **EM** poder de **TERCEIRO** → Produto físico que me pertence mas, ficará temporariamente em Poder de um Terceiro (Parceiro).

- Produto **DE TERCEIRO** em meu Poder → Produto físico que pertence ao Terceiro (Parceiro) mas, ficará temporariamente em meu

Poder

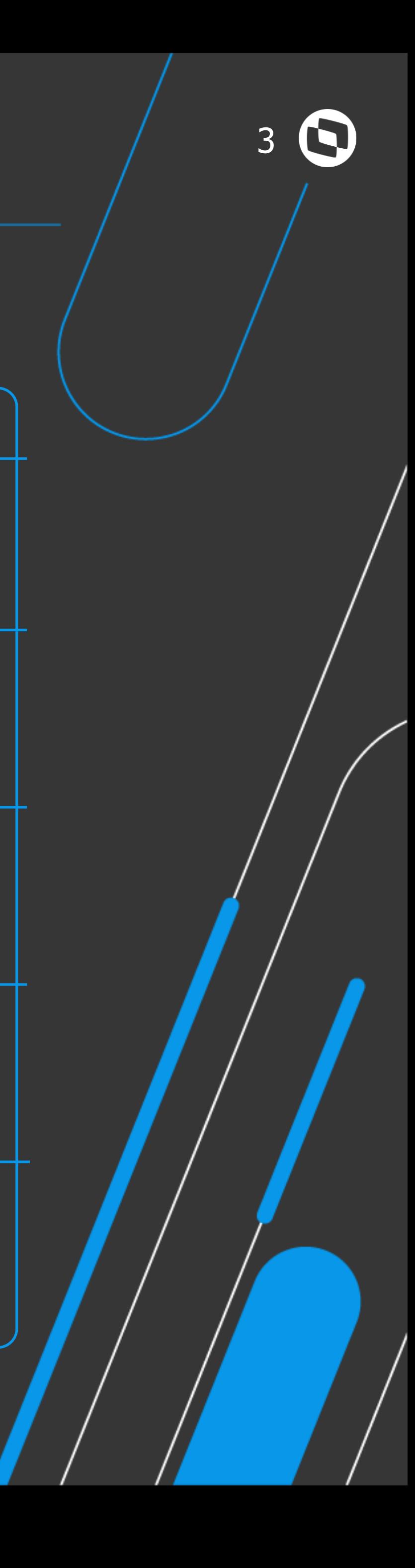

## **AGENDA**

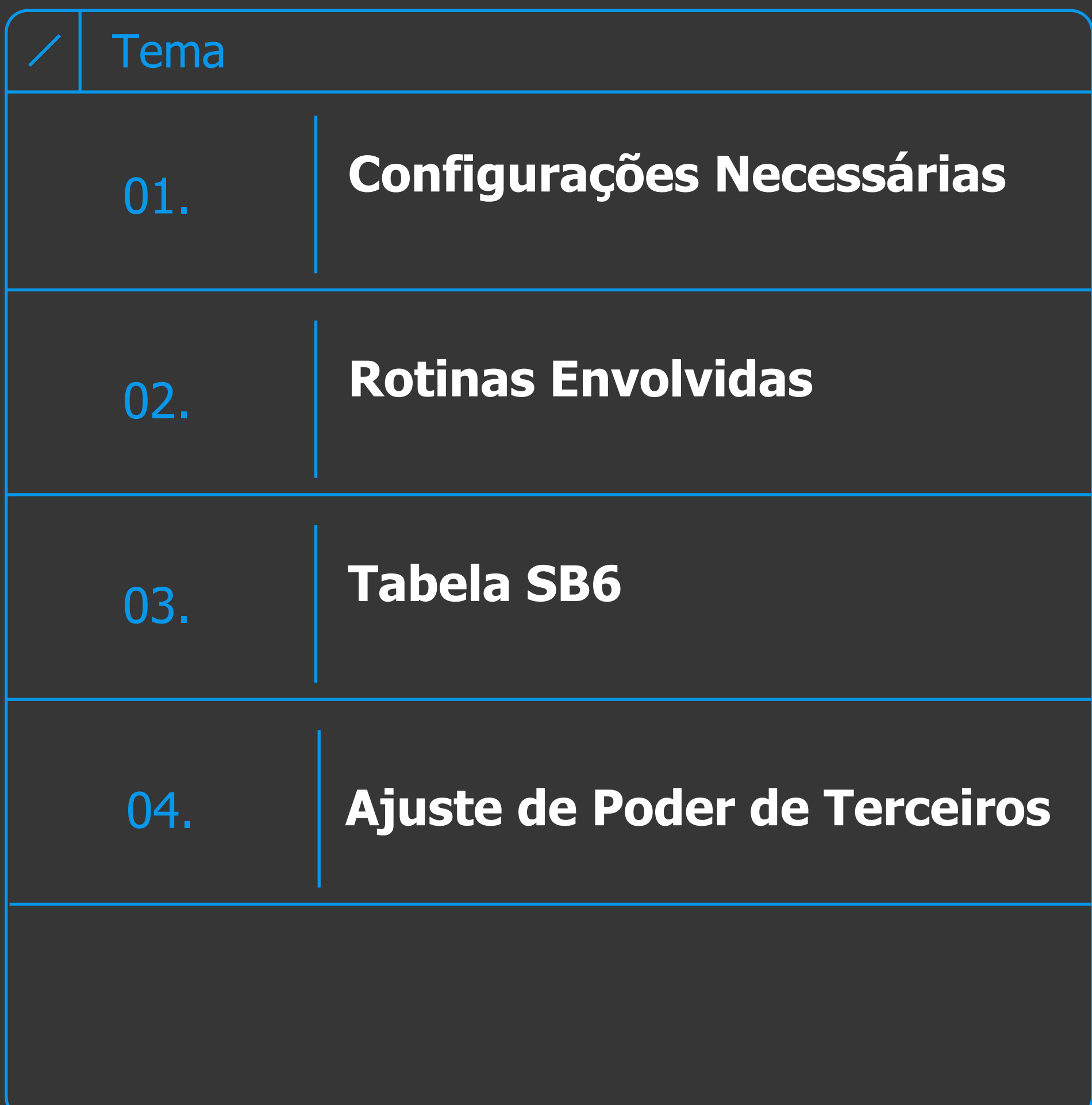

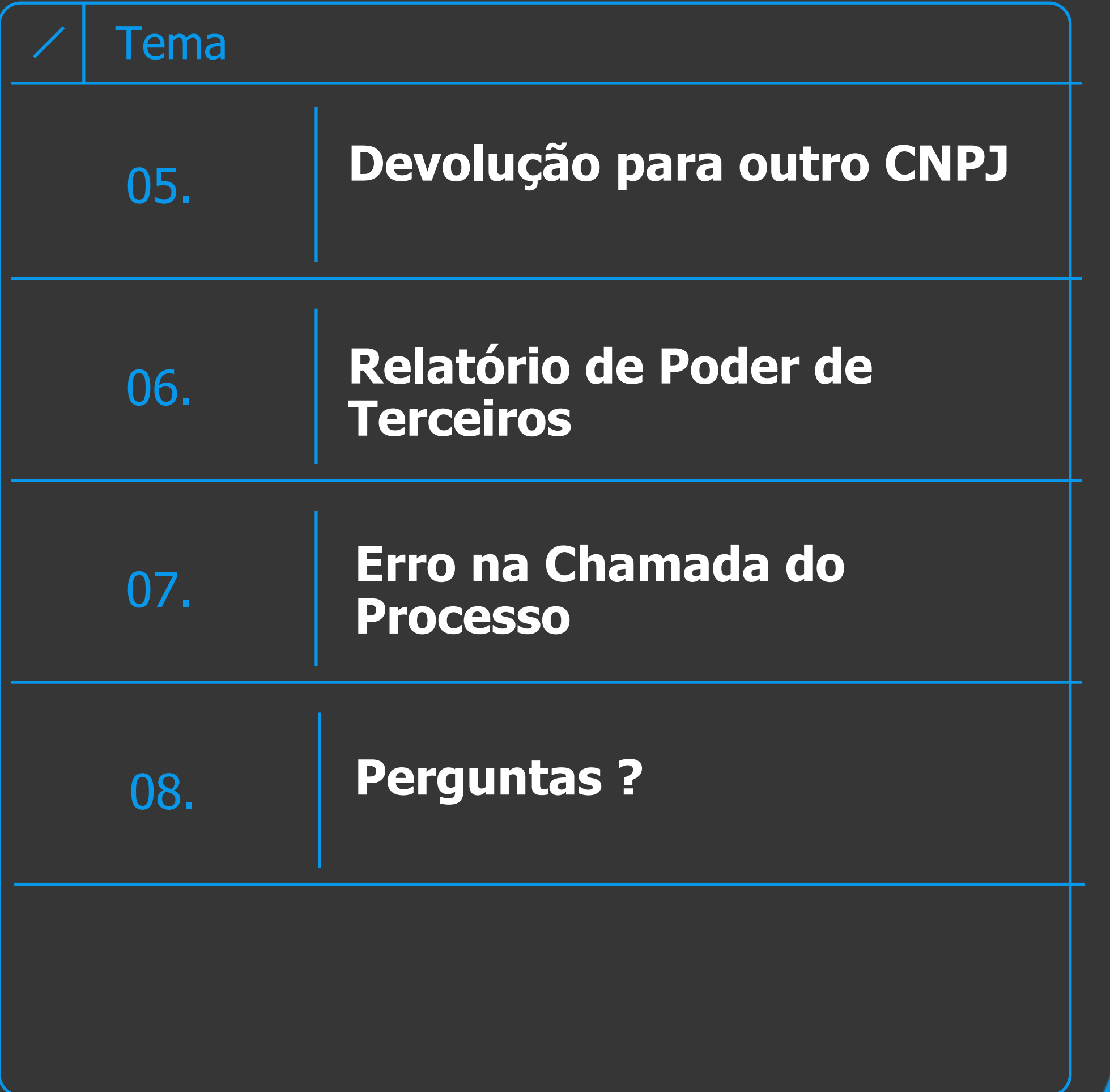

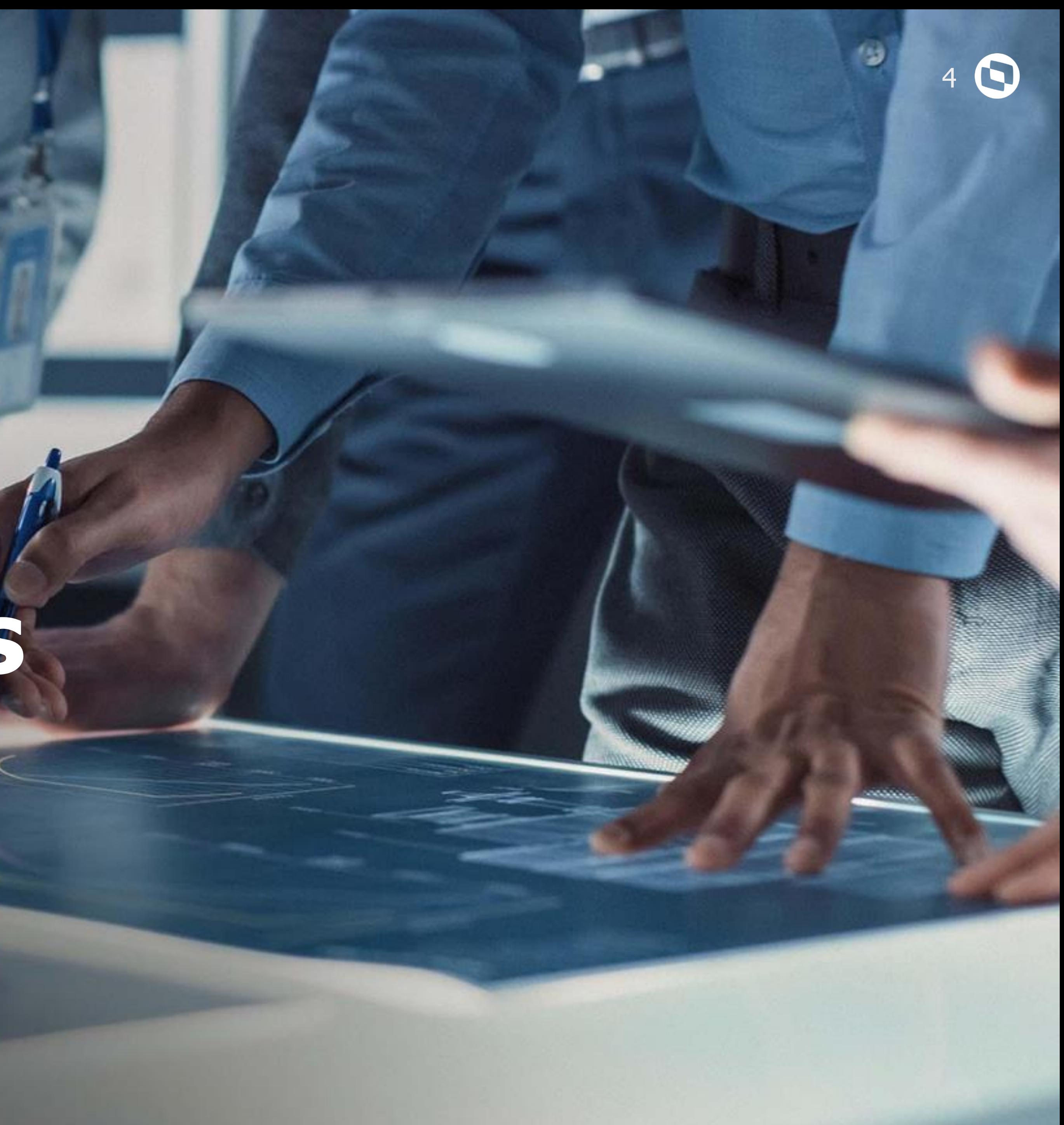

# **Configurações Necessárias**

Poder de Terceiros

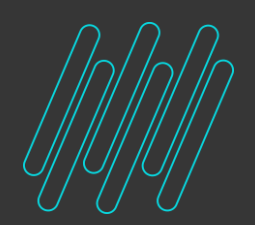

**Configurações Necessárias:**

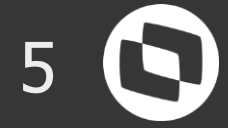

### • **Cadastro da TES (MATA080): Para efetuar o controle DE/EM Terceiro é necessário possuir TES com o campo F4\_PODER3 = Remessa ou Devolução;**

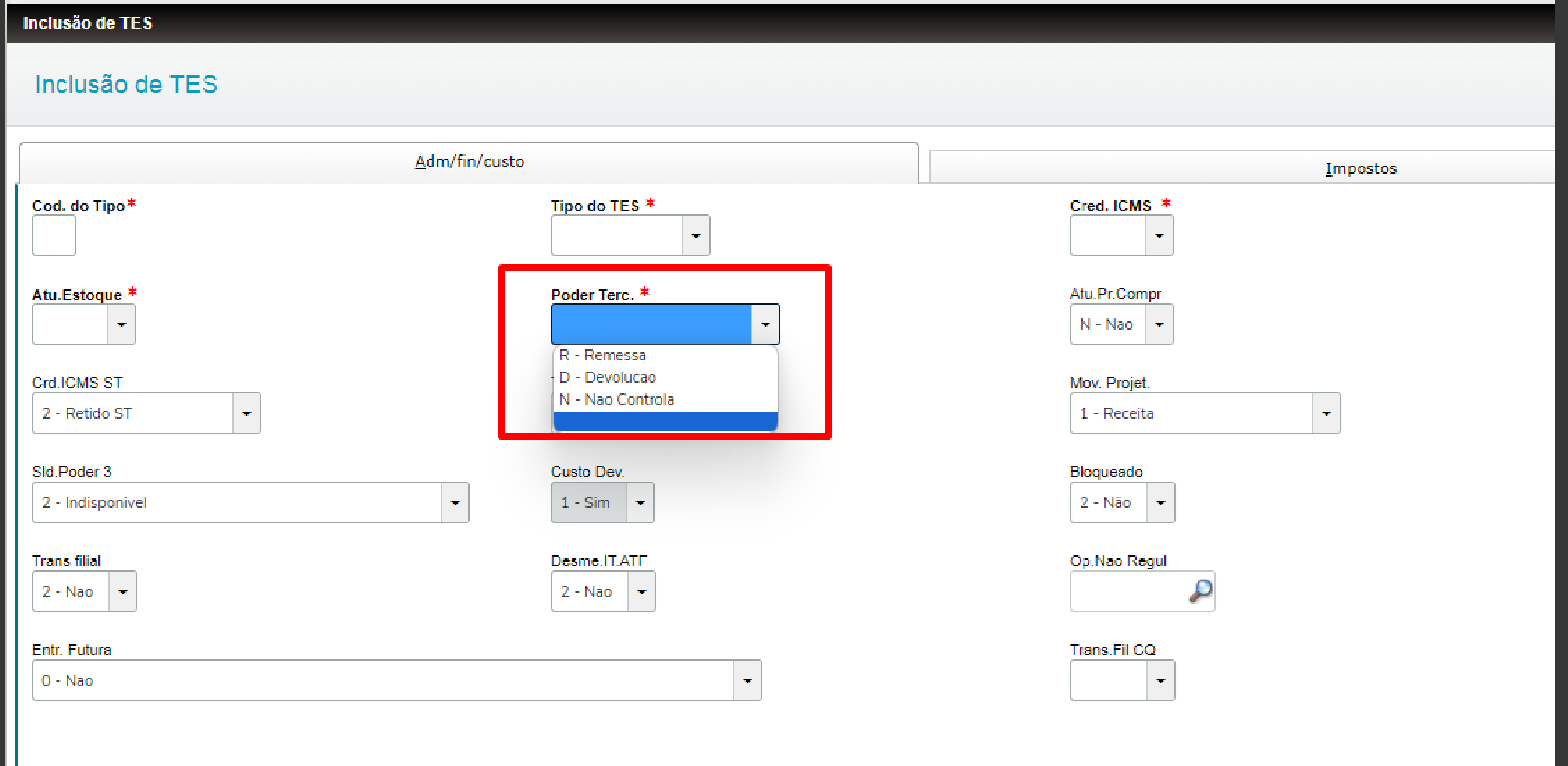

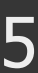

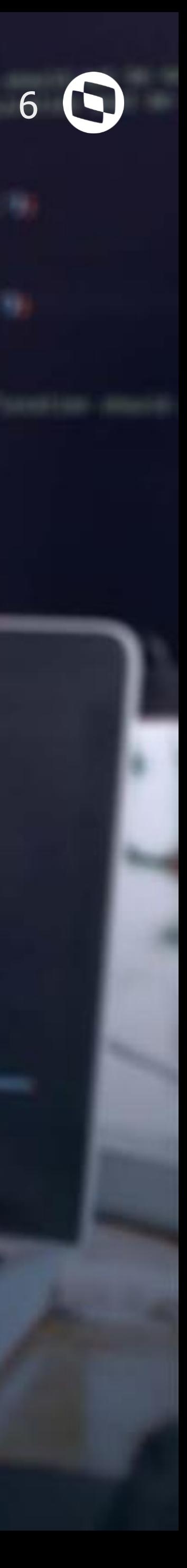

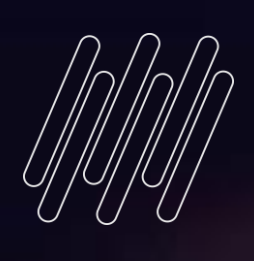

# **Rotinas Envolvidas**

Lescate

Poder de Terceiros

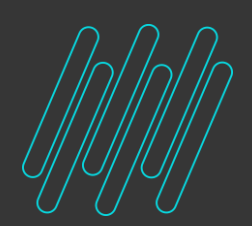

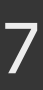

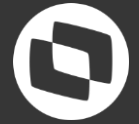

# **O Poder de Terceiro é controlado por meio de Notas Fiscais, sabendo disso no**

**Protheus seu controle é realizado pelas rotinas Documento de Entrada (MATA103) e Pedido de Venda (MATA410);**

**Observação: Nesse caso não é possível usar rotinas de movimentações internas para ajuste de poder de terceiros (Exemplo Inventário ou Movimentação interna) Em cenários que existe a necessidade de realizar um ajuste de Poder de terceiro deve se realizar pelas rotinas citadas anteriormente;**

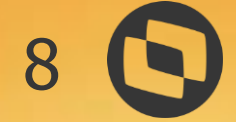

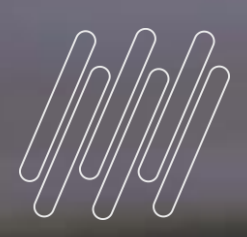

## **Tabela SB6**

Poder de Terceiros

<u> Adams</u>

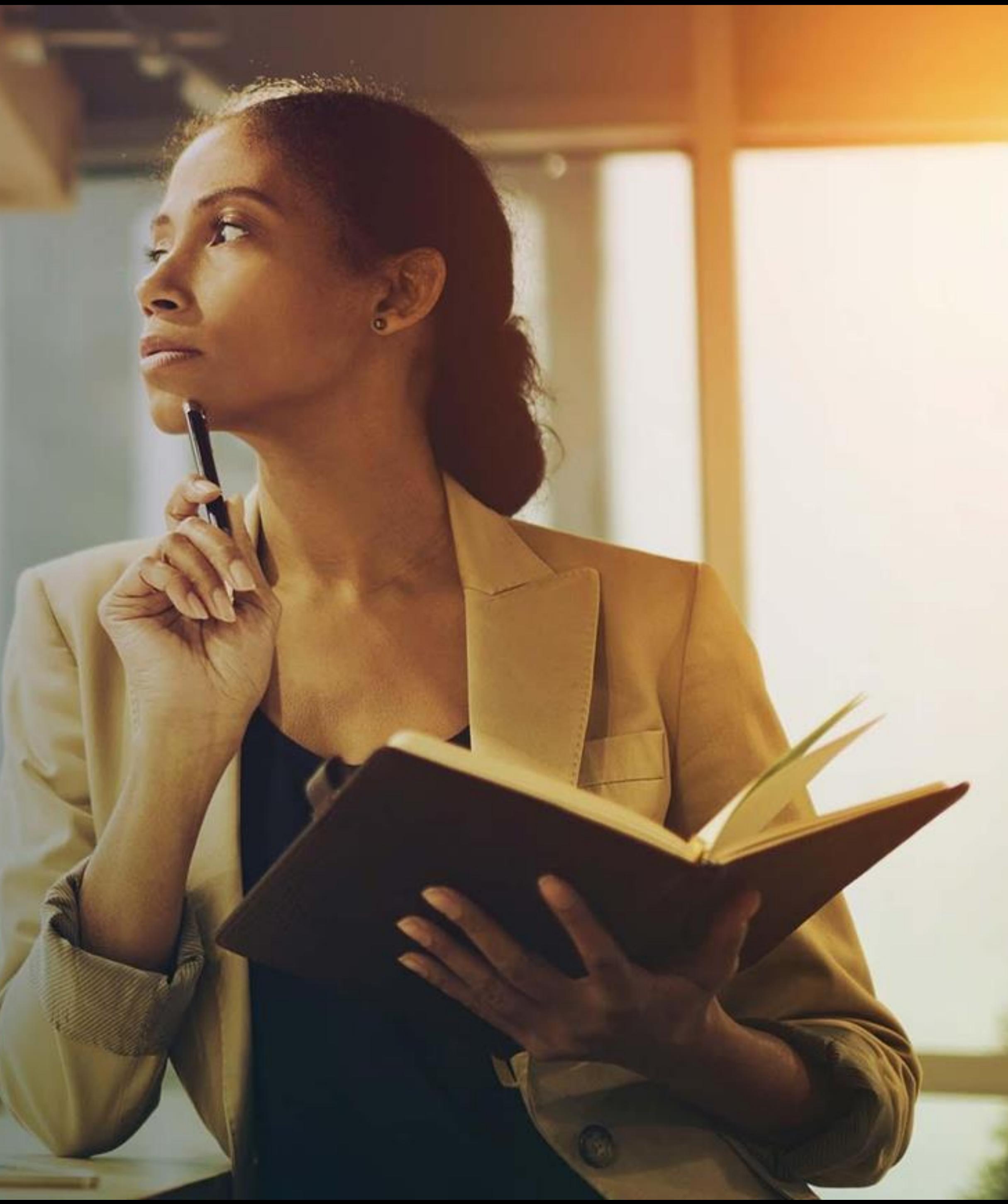

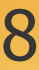

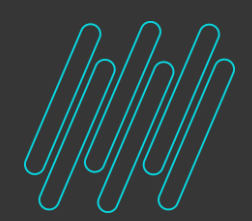

**Tabela SB6:**

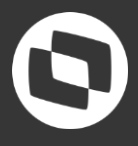

### **A tabela SB6 grava as informações relacionada ao processo de controle de Poder de Terceiros, sendo assim, toda Remessa ou Devolução realizada gera um registro na SB6.**

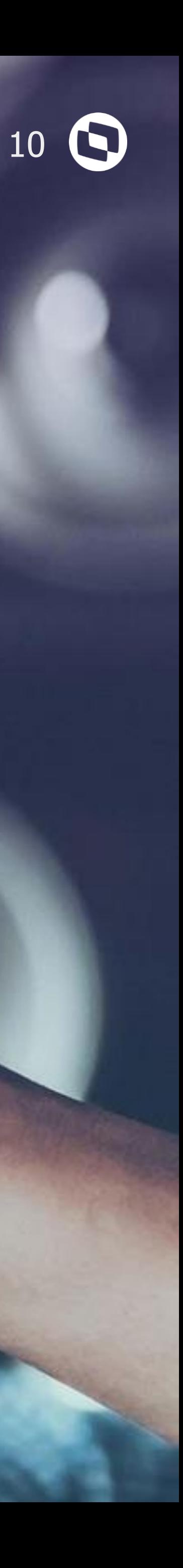

# **Ajuste de Poder de Terceiros**

Poder de Terceiros

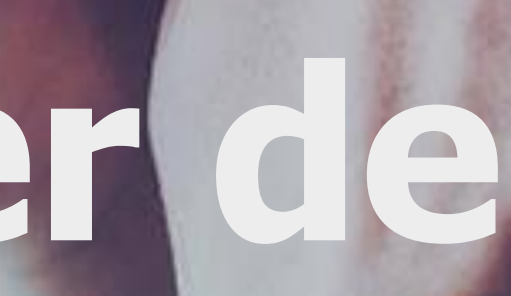

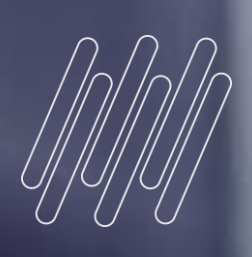

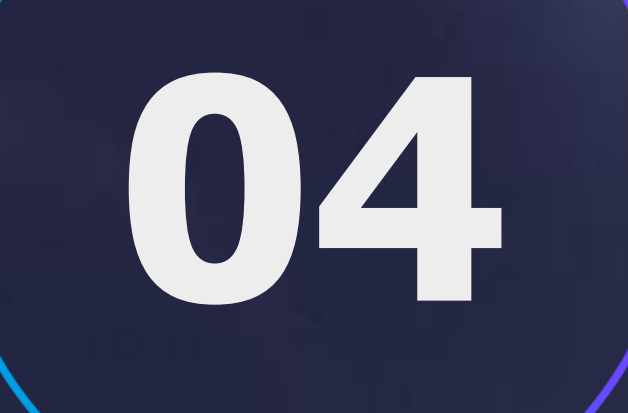

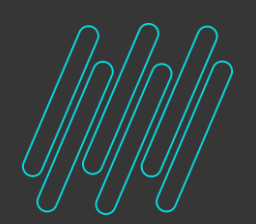

**Ajuste de Poder de Terceiros:**

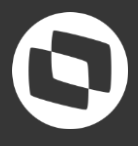

**Quando se existe a necessidade de algum ajuste, temos as seguintes opções:**

- **Estornar a NF Origem, zerando assim o saldo DE/EM Poder de Terceiros;** - **Realizar uma NF de retorno simbólico;**
- 

**TES correta.**

- **Observação: Em caso de realizar um movimento com TES que não controle poder de terceiro incorretamente, é necessário estornar a NF e refazer com a**
- **Observação: Não é recomendado alterar a TES para esse tipo de cenário, pois existem campos na TES que não podem ser alterados após a mesma ter registro**

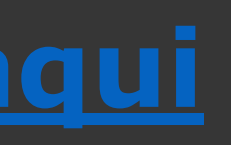

**de movimentações.**

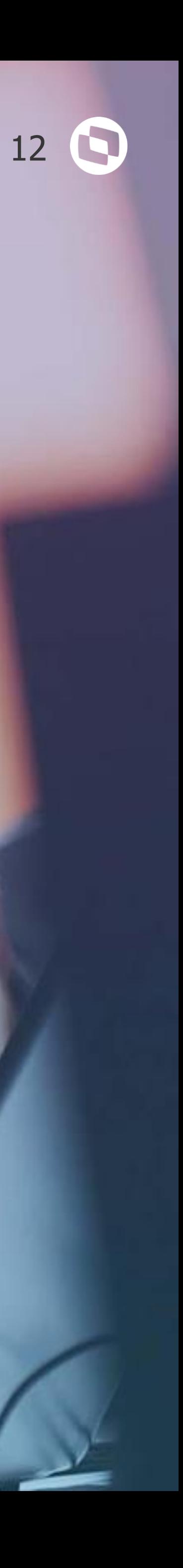

# Devolução para outro **CNPJ**

Poder de Terceiro

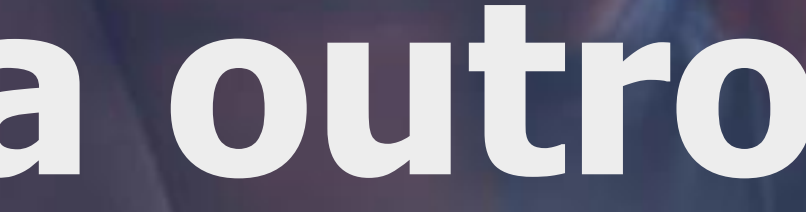

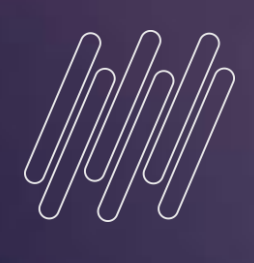

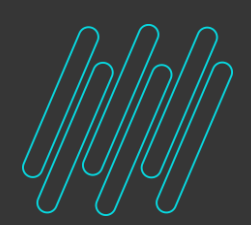

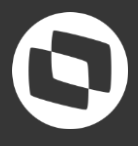

**Em cenários que por algum motivo o material foi recebido ou enviado para um cliente/fornecedor, porém o retorno deve ser feito para um cliente/fornecedor diferente da NF origem:**

## **Na Rotina MATA103 e MATA410 temos o botão F12 que temos uma opção de Habilitar a Operação Triangular, essa função permite dar a baixa do Poder de**

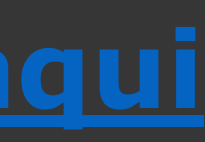

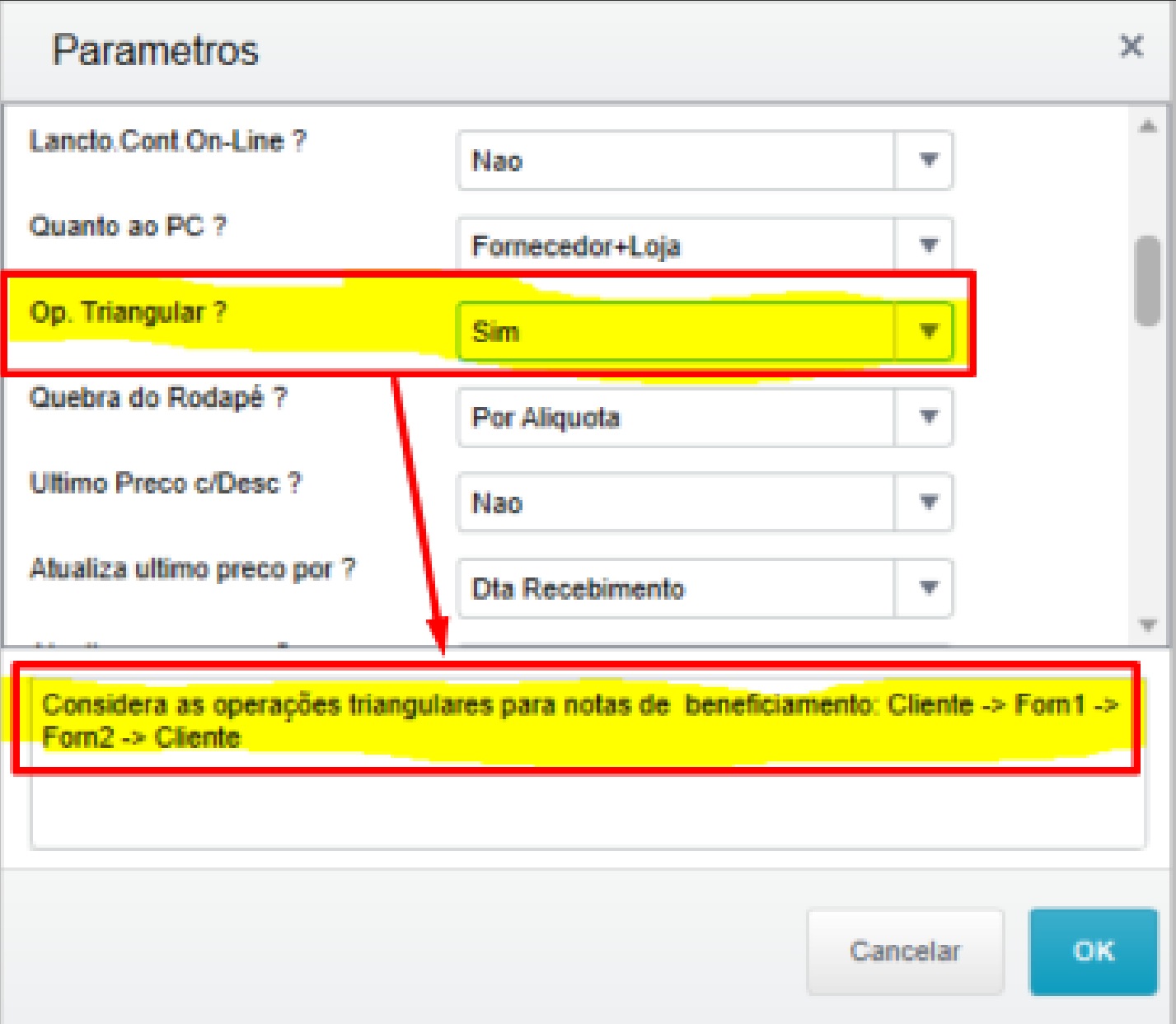

**terceiro para clientes/fornecedores diferentes da Origem.**

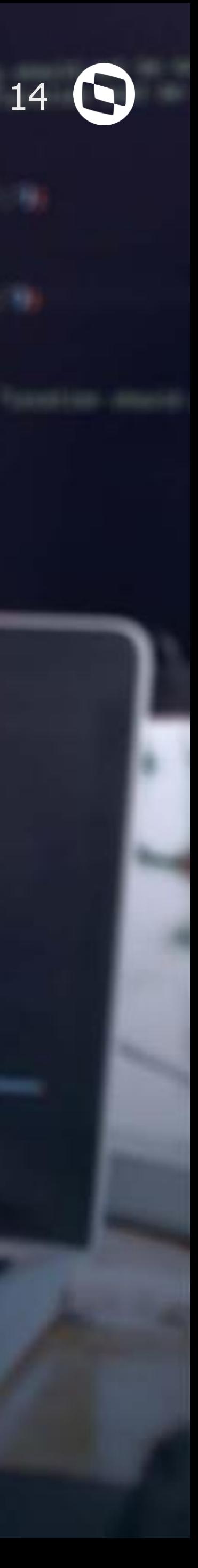

## **Relatório de Poder de Terceiros**

Poder de Terceiros

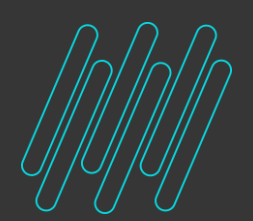

**Relatório de Poder de Terceiro:**

Emis

Ult. Entred

15/09/2023

 $\sqrt{2}$ 

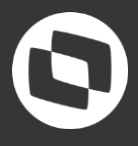

### **Para conferência do saldo DE/EM Terceiros o Protheus Dispõe do relatório MATR480, esse relatório é um espelho da tabela SB6.**

Emissao

### **Neste relatório é possível avaliar as remessas e devoluções e também quanto**

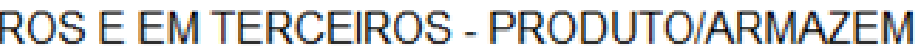

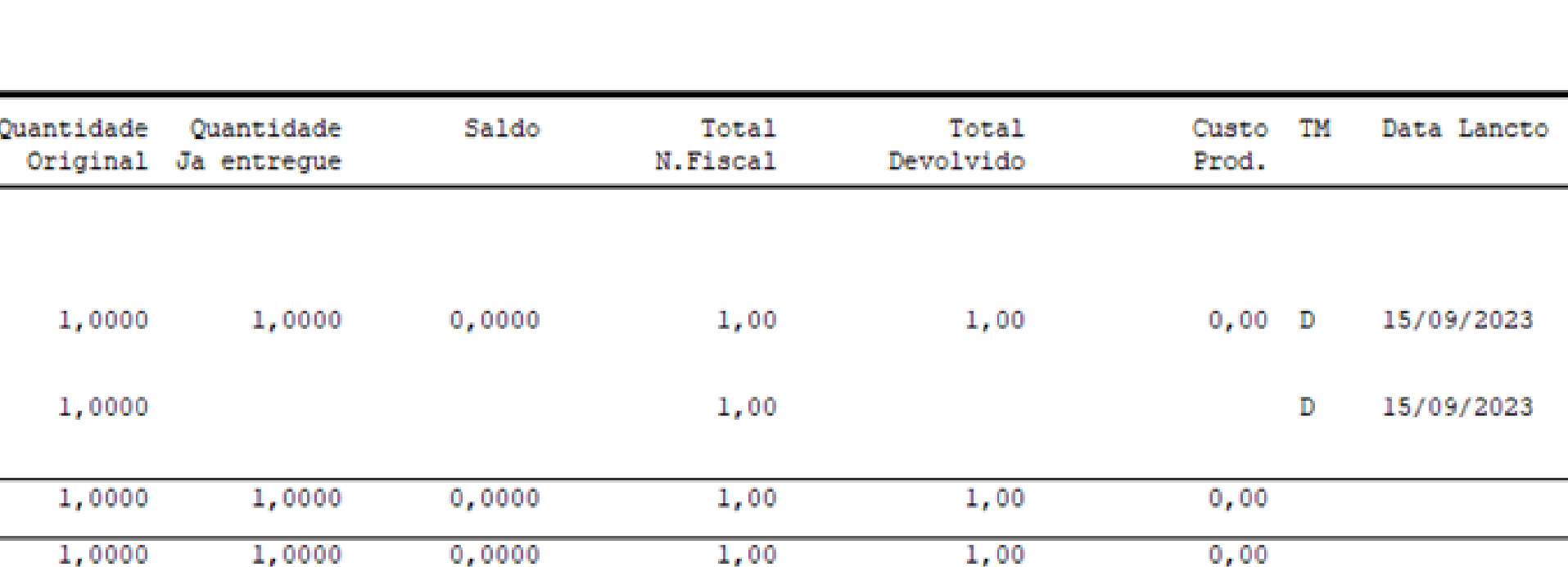

**falta para ser devolvido.**

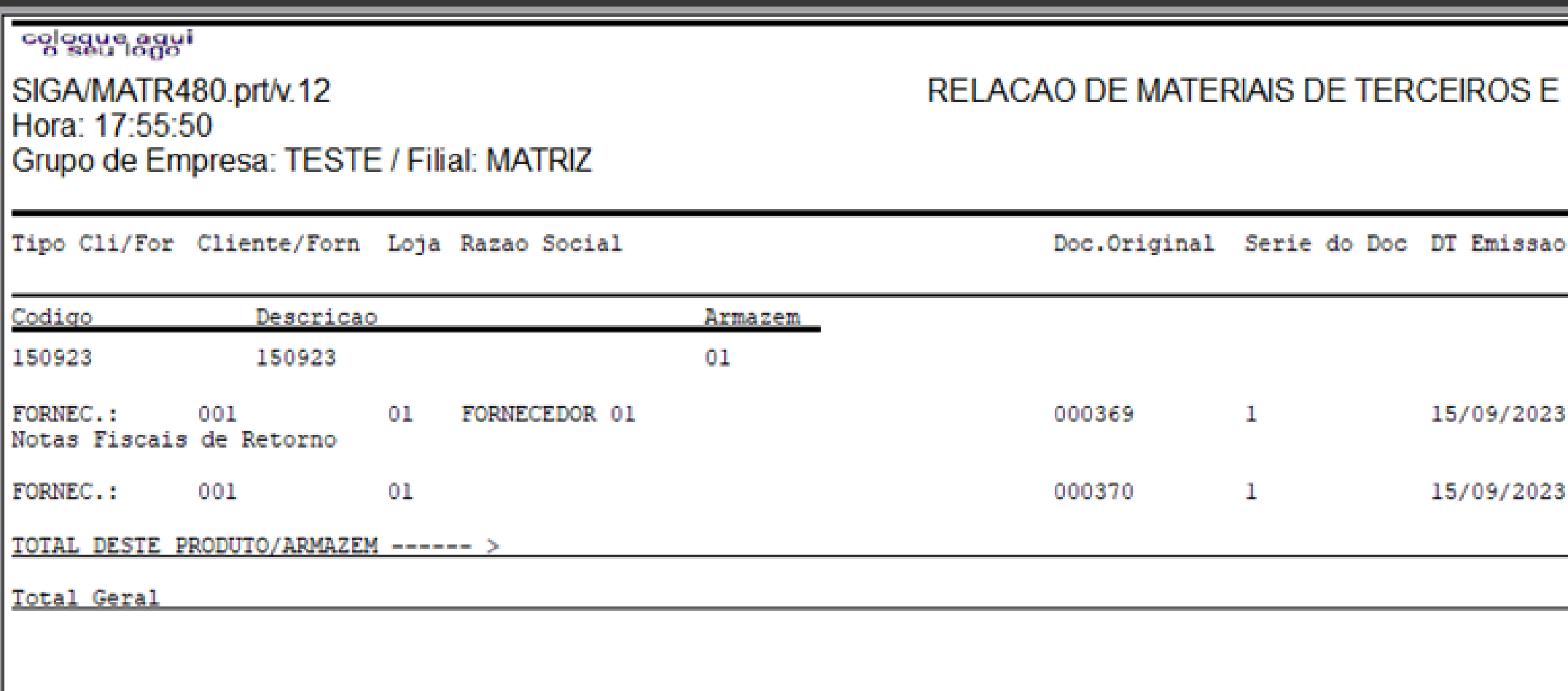

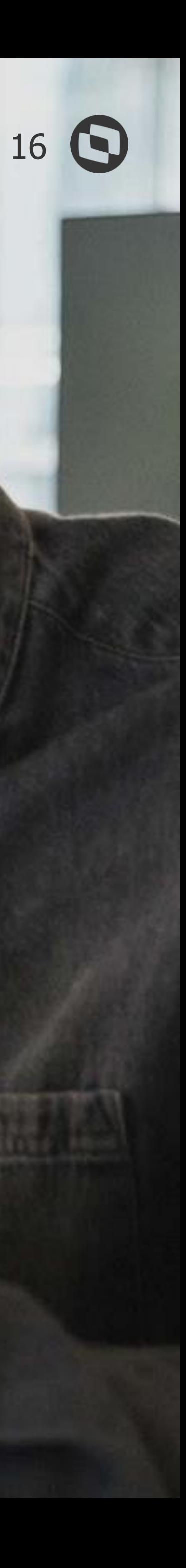

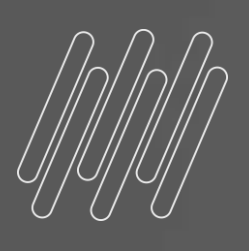

## **Erro na Chamada do Processo**

Poder de Terceiros

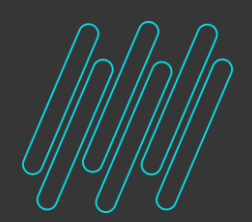

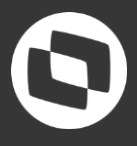

**No Protheus temos a rotina MATA216 - Refaz Poder de Terceiros, essa rotina tem o viés de reprocessar as movimentações envolvendo saldo DE/EM Terceiros recriando a SB6.**

**Ao utilizar essa rotina com stored procedure instalada pode ser apresentado o Erro na Chamada do Processo, para esse cenário a recomendação é:**

- **Desinstalar a stored procedure 15 e rodar a rotina MATA216 novamente, pois muitas vezes existe algum erro estrutural ou no produto no qual está sendo** 

- **omitido pela procedure;**
- **Caso com a Procedure desinstalada o erro não ocorra a recomendação é teste.**

**avaliar se a rotina/procedure estão atualizadas, e reinstalar para um novo** 

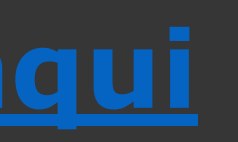

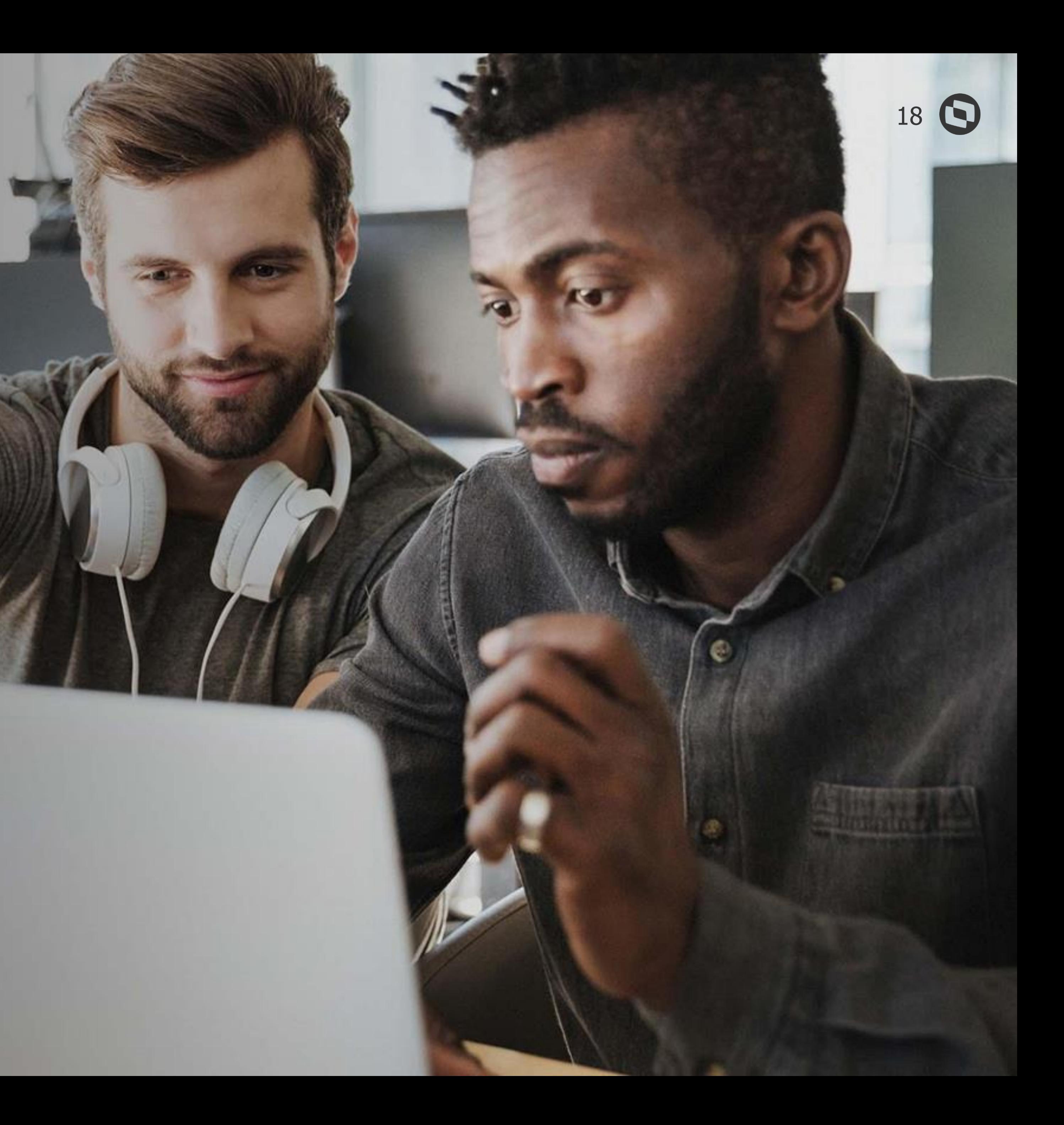

# **Perguntas ?**

Poder de Terceiros

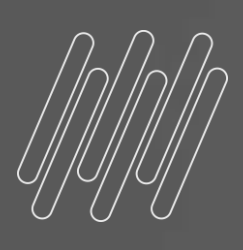

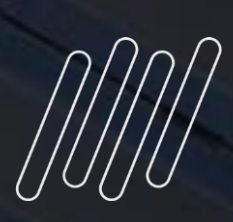

## **OBRIGADO**

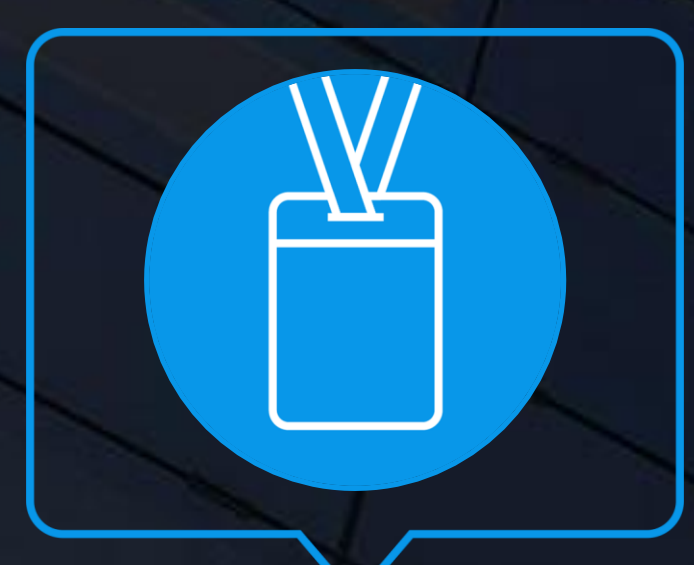

- Tecnologia + Conhecimento são nosso DNA.
- O sucesso do cliente é o nosso sucesso.
- Valorizamos gente boa que é boa gente.

### **#SOMOSTOTVERS**

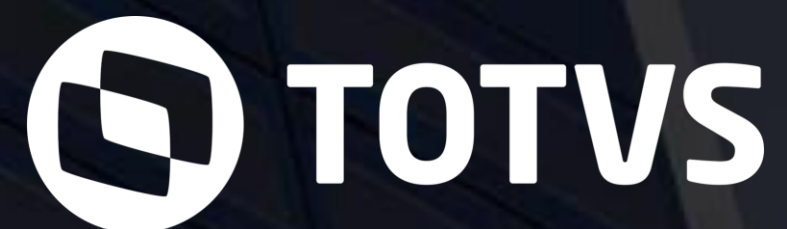

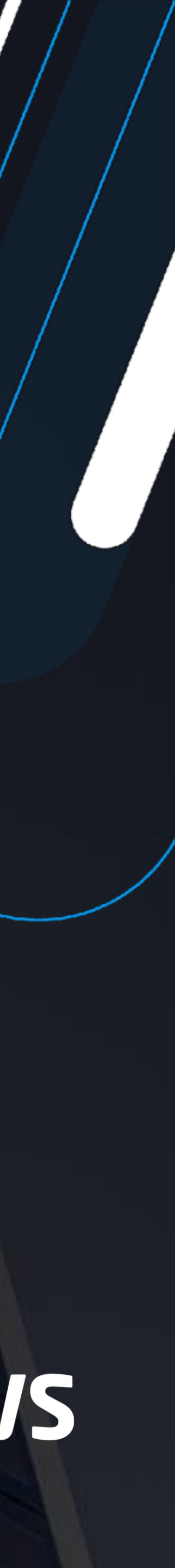

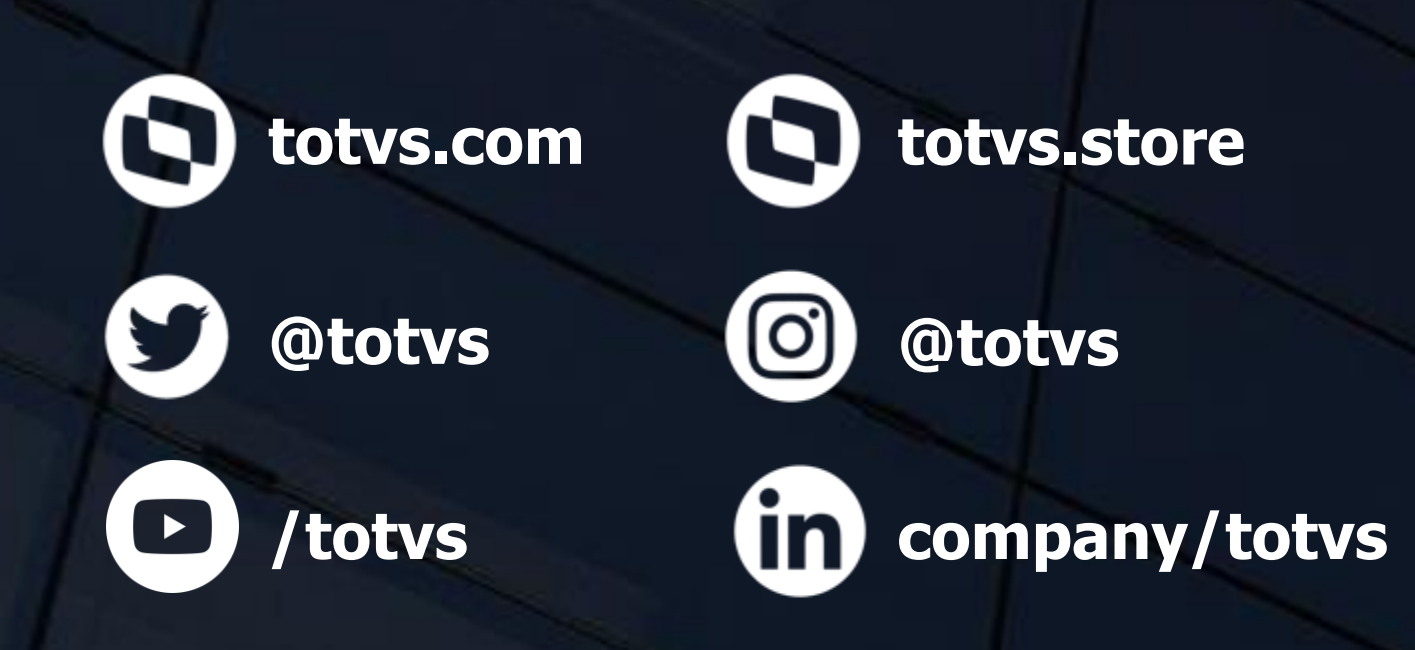

**Alan Mateus** Suporte Estoque/Custos